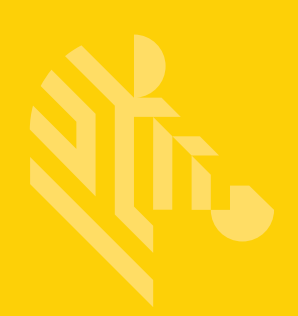

# DS2278

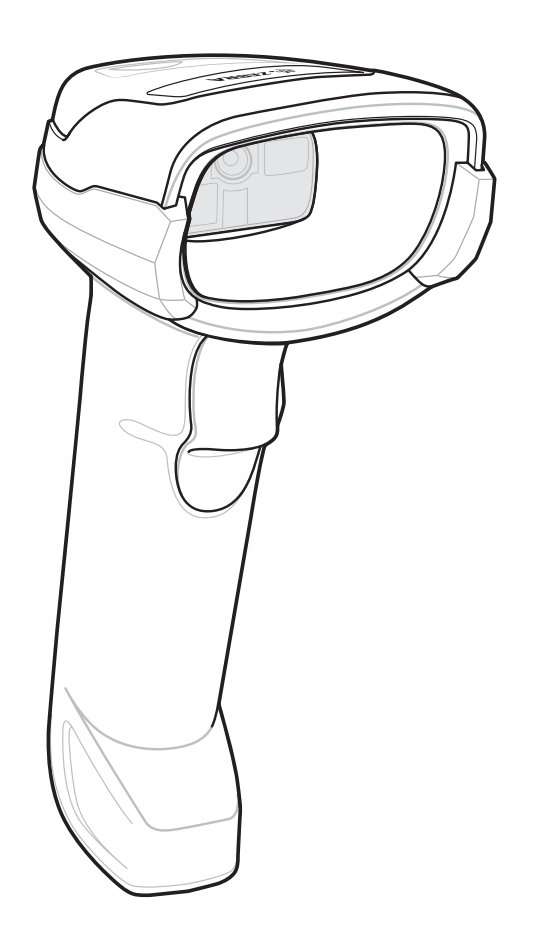

**Digitalscanner**

# **Kurzanleitung**

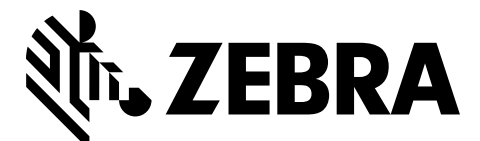

MN-002916-02DE

Dieses Dokument darf ohne vorherige schriftliche Genehmigung durch Zebra weder vollständig noch auszugsweise reproduziert und in keinerlei Form (weder elektronisch noch mechanisch) verwendet werden. Dies umfasst die elektronische und mechanische Reproduktion durch Fotokopieren, Aufzeichnen oder Verwenden von Datenspeicherungs- und -abrufsystemen. Die in diesem Handbuch enthaltenen Informationen können ohne vorherige Ankündigung geändert werden.

Die Software wird grundsätzlich ohne Mängelgewähr bereitgestellt. Die gesamte Software, einschließlich Firmware, wird dem Benutzer auf Lizenzbasis zur Verfügung gestellt. Zebra gewährt dem Benutzer eine nicht übertragbare und nicht-exklusive Lizenz zur Nutzung des unter diesen Bedingungen bereitgestellten Soft- oder Firmwareprogramms (lizenziertes Programm). Außer zu den unten aufgeführten Bedingungen darf diese Lizenz vom Benutzer ohne vorherige schriftliche Zustimmung von Zebra nicht abgetreten, als Unterlizenz vergeben oder anderweitig übertragen werden. Über die Bestimmungen des Urheberrechts hinaus werden keine Rechte zum vollständigen oder teilweisen Kopieren des lizenzierten Programms gewährt. Der Benutzer darf ohne schriftliche Genehmigung von Zebra weder das gesamte lizenzierte Programm noch einen Auszug daraus durch anderes Programmmaterial verändern, mit anderem Programmmaterial zusammenführen oder in anderes Programmmaterial einfließen lassen, noch darf er eigene Programme aus dem lizenzierten Programm ableiten oder das lizenzierte Programm in einem Netzwerk einsetzen. Der Benutzer verpflichtet sich, den Urheberrechtshinweis von Zebra auf den unter diesen Bedingungen bereitgestellten lizenzierten Programmen zu bewahren und ihn in vollständig oder auszugsweise erstellten, genehmigten Kopien einzufügen. Der Benutzer verpflichtet sich, das ihm zur Verfügung gestellte lizenzierte Programm oder einen Auszug davon nicht zu dekompilieren, zu zerlegen, zu decodieren oder zurückzuentwickeln.

Zebra behält sich das Recht vor, Änderungen an Software oder Produkten vorzunehmen, um Zuverlässigkeit, Funktion oder Design zu verbessern.

Zebra übernimmt keine Produkthaftung, die sich aus oder in Verbindung mit der Anwendung oder Benutzung jeglicher hier beschriebener Produkte, Schaltkreise oder Anwendungen ergibt.

Unter den Rechten in Bezug auf geistiges Eigentum von Zebra Technologies Corporation wird keine Lizenz erteilt, weder ausdrücklich, stillschweigend, durch Rechtsverwirkung noch anderweitig. Eine implizierte Lizenz besteht ausschließlich für Geräte, Schaltkreise und Subsysteme, die in Zebra-Produkten enthalten sind.

## **Garantie**

Die vollständige Hardware-Produktgarantie von Zebra finden Sie unter: http://www.zebra.com/warranty.

### **For Australia Only**

For Australia Only. This warranty is given by Zebra Technologies Asia Pacific Pte. Ltd., 71 Robinson Road, #05-02/03, Singapore 068895, Singapore. Our goods come with guarantees that cannot be excluded under the Australia Consumer Law. You are entitled to a replacement or refund for a major failure and compensation for any other reasonably foreseeable loss or damage. You are also entitled to have the goods repaired or replaced if the goods fail to be of acceptable quality and the failure does not amount to a major failure.

Zebra Technologies Corporation Australia's limited warranty above is in addition to any rights and remedies you may have under the Australian Consumer Law. If you have any queries, please call Zebra Technologies Corporation at +65 6858 0722. You may also visit our website: <http://www.zebra.com> for the most updated warranty terms.

### **Kundendienstinformationen**

Sollten bei der Verwendung des Geräts Probleme auftreten, wenden Sie sich an den Kundendienst Ihres Unternehmens für technische oder Systemfragen. Dieser setzt sich bei Geräteproblemen mit dem Global Customer Support Center von Zebra unter folgender Website in Verbindung: <http://www.zebra.com/support>.

Die aktuelle Version dieses Handbuchs finden Sie unter: http://www.zebra.com/support.

Kurzanleitung zum Digitalscanner DS2278 3

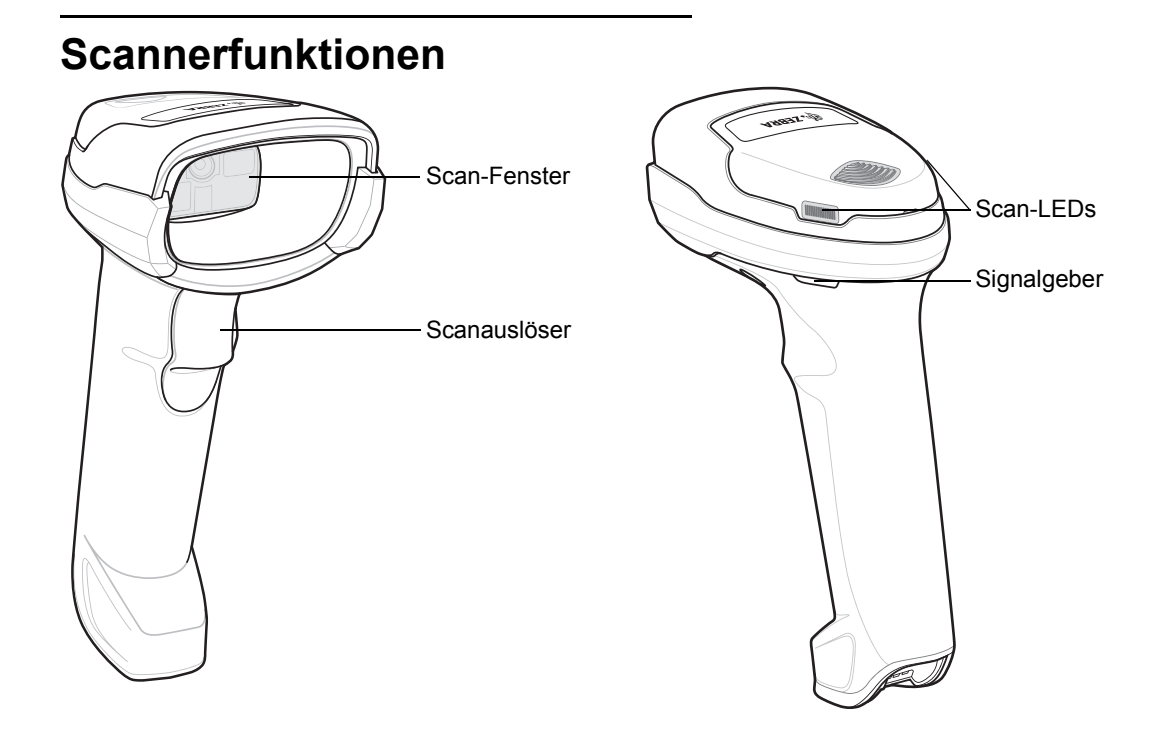

# **Anschließen des Kabels der Ladestation**

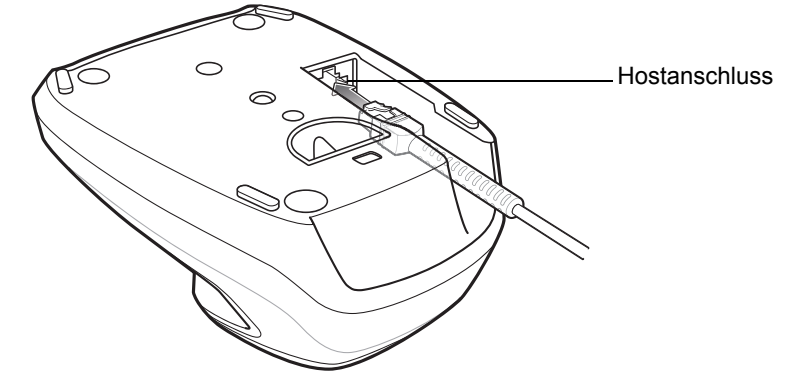

# **Einsetzen des Scanners in die Ladestation**

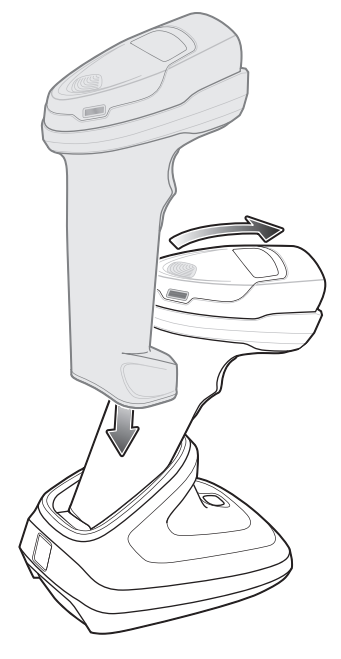

# **Entfernen des Akkus**

*HINWEIS* Es wird empfohlen, den Akku vollständig aufzuladen, bevor Sie ihn verwenden.

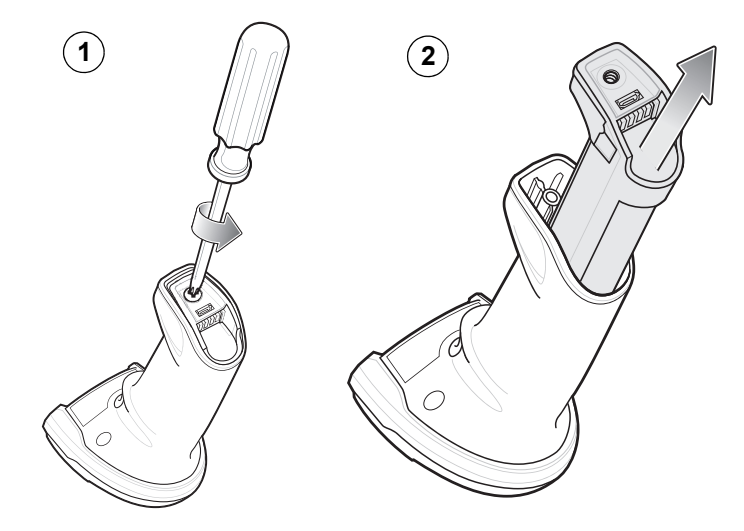

# **Einlegen des Akkus**

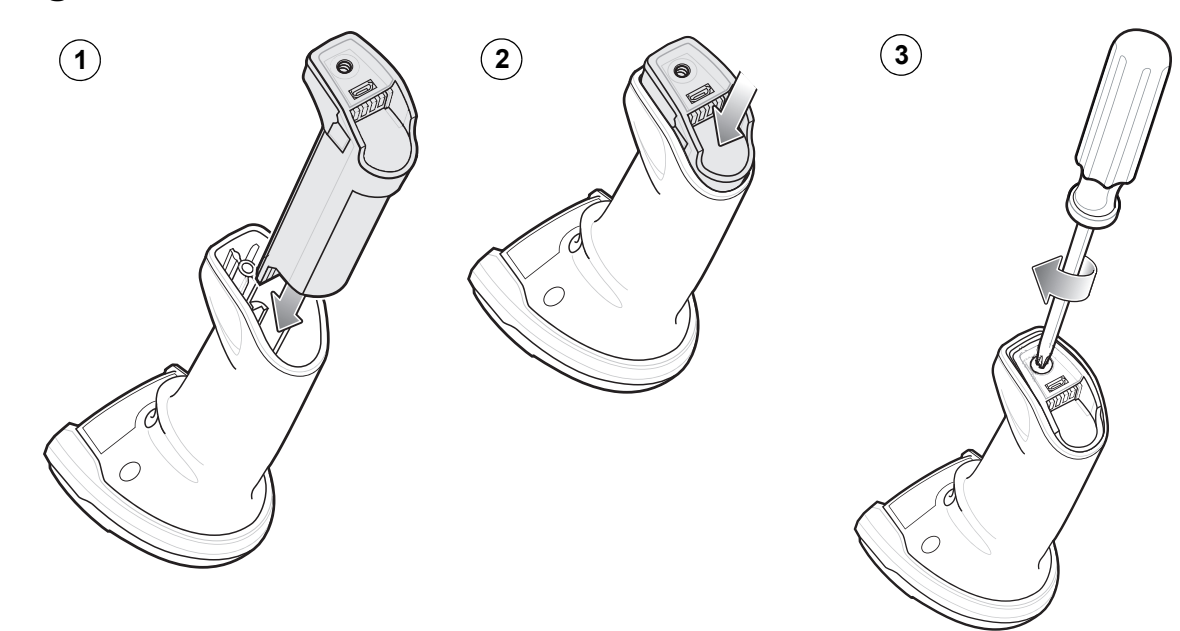

# **Verbinden des Micro-USB-Kabels**

*HINWEIS* Das Micro-USB-Kabel kann zum Aufladen des Digitalscanners verwendet werden.

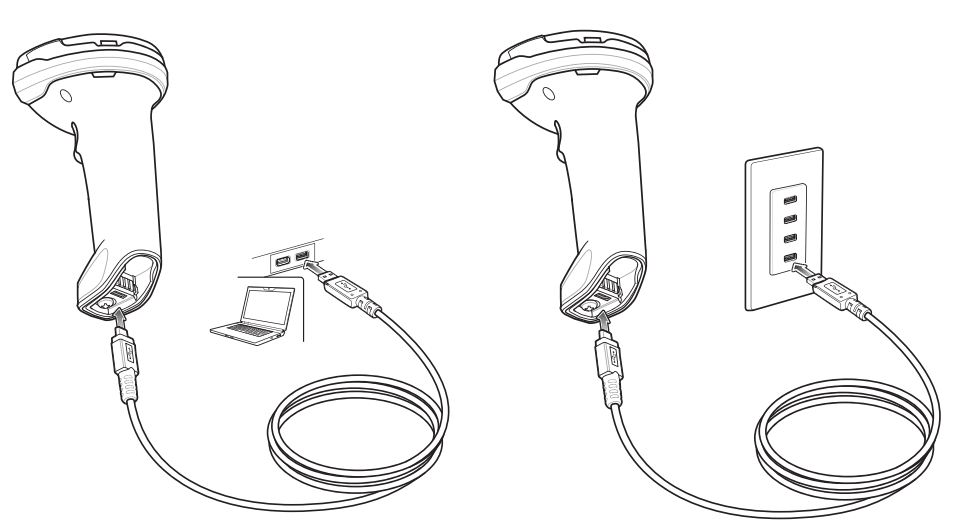

# **Micro-USB-HID-Umwandlung**

Beim Laden des Scanners mit einem Micro-USB-Kabel anstelle der Präsentations-Ladestation wird der Scanner über USB als CDC-Gerät benannt. Wenn Ihr Host keinen CDC-Treiber hat, tritt zwischen dem Verbinden des Scanners mit dem Host und dem Starten des Ladevorgangs eine Verzögerung auf. Zur Beseitigung der Verzögerung scannen Sie folgende HID-Geräteumwandlung, um sie als HID-Gerät zu benennen. Dadurch kann der Scanner den Ladevorgang früher starten.

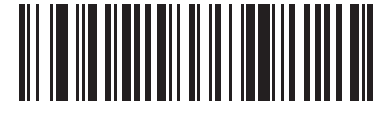

**HID-Geräteumwandlung**

# **Verbinden der Host-Schnittstellen**

*HINWEIS* Kabel können sich je nach Konfiguration unterscheiden.

### **USB**

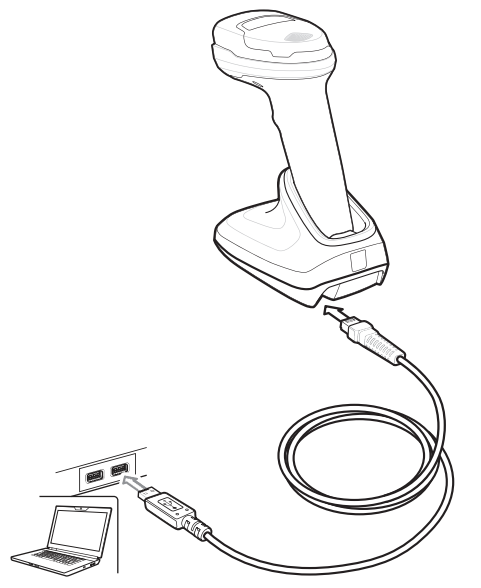

Scannen Sie **EINEN** der folgenden Barcodes. Das Schnittstellenkabel erkennt die Host-Schnittstelle automatisch und verwendet die Standardeinstellung. Wenn die Standardeinstellungen (\*) nicht Ihren Erfordernissen entsprechen, scannen Sie einen der folgenden Host-Barcodes.

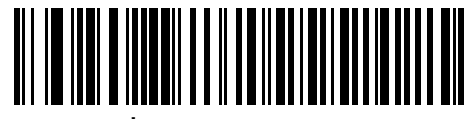

**\*USB-Tastatur (HID)**

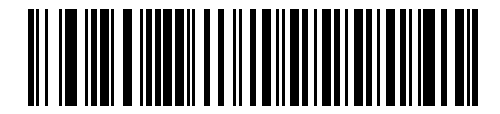

**IBM USB-Handgerät**

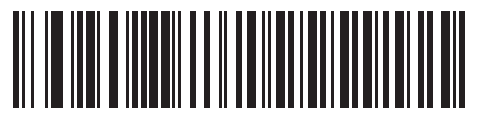

**OPOS (IBM-Handgerät mit Full Disable)**

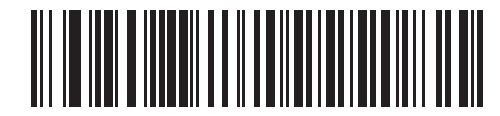

**Symbol Native API (SNAPI) mit Bilderfassung**

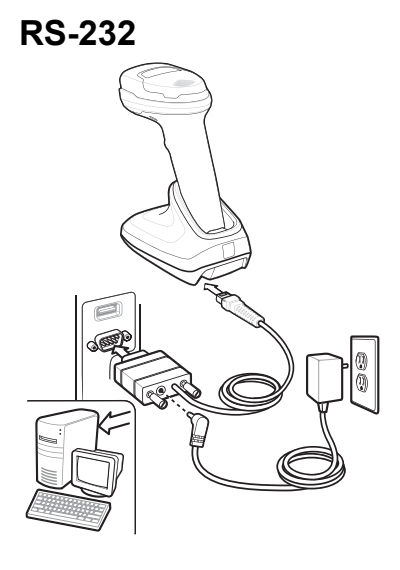

Scannen Sie **EINEN** der folgenden Barcodes. Das Schnittstellenkabel erkennt die Host-Schnittstelle automatisch und verwendet die Standardeinstellung. Wenn die Standardeinstellungen (\*) nicht Ihren Erfordernissen entsprechen, scannen Sie einen der folgenden Host-Barcodes.

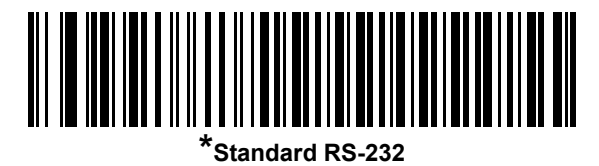

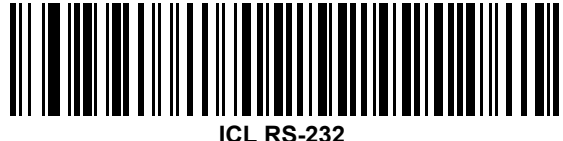

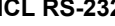

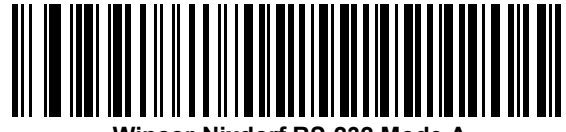

**Wincor-Nixdorf RS-232 Mode A**

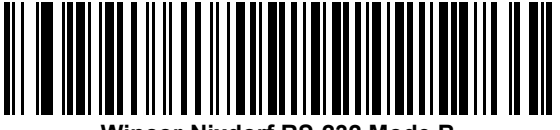

**Wincor-Nixdorf RS-232 Mode B**

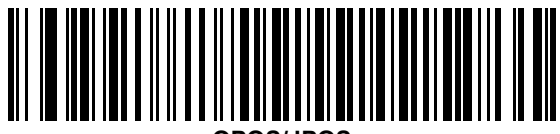

**OPOS/JPOS**

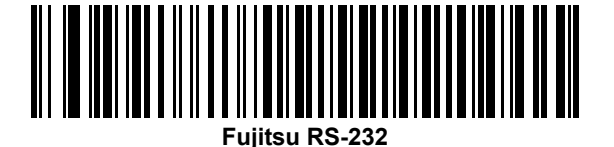

### **Tastaturweiche**

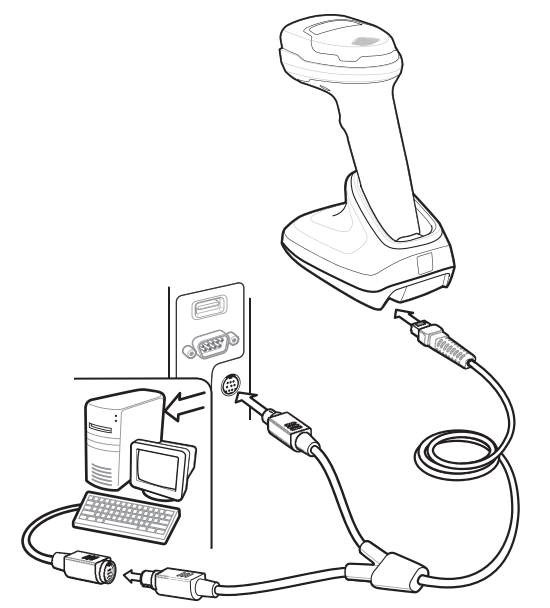

Scannen Sie einen der folgenden Barcodes. Die Auto-Host-Kabelerkennungsfunktion erkennt den Host-Schnittstellen-Typ automatisch und verwendet die Standardeinstellung. Wenn die Standardeinstellung (\*) nicht Ihren Anforderungen entspricht, scannen Sie den Barcode **"IBM PC/AT- und IBM PC-kompatible Elemente"**.

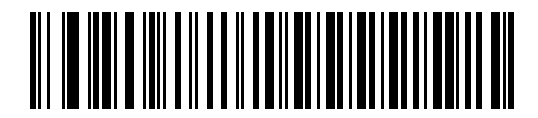

**IBM PC/AT- und IBM PC-kompatible Elemente**

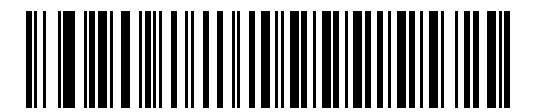

**\*IBM AT-Notebook**

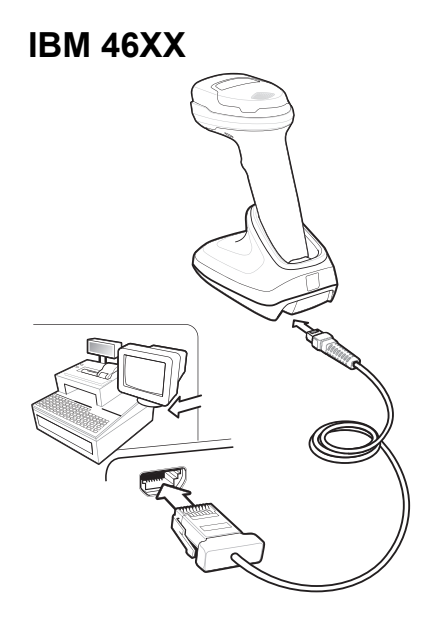

Scannen Sie **EINEN** der folgenden Barcodes. Die Auto-Host-Kabelerkennungsfunktion erkennt den Host-Schnittstellen-Typ automatisch, es gibt jedoch keine Standardeinstellung. Scannen Sie einen der folgenden Barcodes, um den entsprechenden Anschluss auszuwählen.

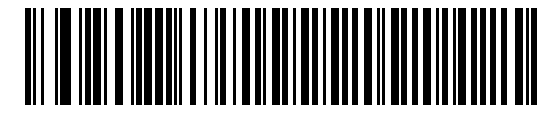

**Hand-Held Scanner Emulation (Port 9B)**

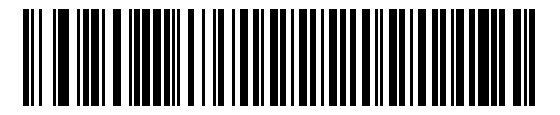

**Non-IBM Scanner Emulation (Port 5B)**

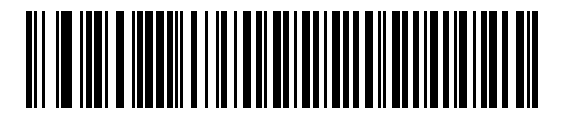

**Table-Top Scanner Emulation (Port 17)**

# **Nützliche Barcodes**

**Standardeinstellungen**

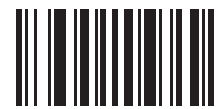

**Auf werkseitige Standardeinstellungen zurücksetzen**

# **Hinzufügen der Tabulatortaste**

Um die Tabulatortaste nach dem Scannen der Daten hinzuzufügen, scannen Sie den folgenden Barcode.

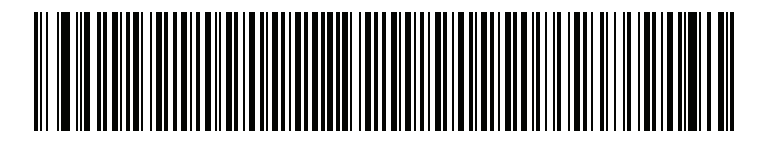

**Tabulatortaste**

## **Hinzufügen der Eingabetaste**

Um eine Eingabetaste nach dem Scannen der Daten hinzuzufügen, scannen Sie den folgenden Barcode.

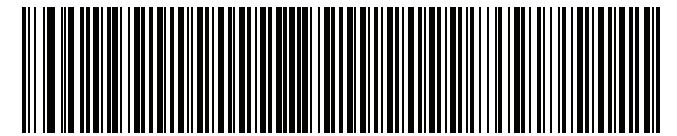

**Eingabetaste hinzufügen (Wagenrücklauf/Zeilenvorschub)**

**USB-Feststelltaste ignorieren**

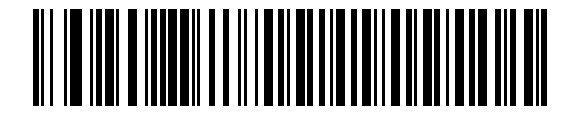

**USB-Feststelltaste ignorieren (Aktivieren)**

**\*USB-Feststelltaste nicht ignorieren (Deaktivieren)**

# **Benutzeranzeigen (standardmäßig)**

# **Scanner**

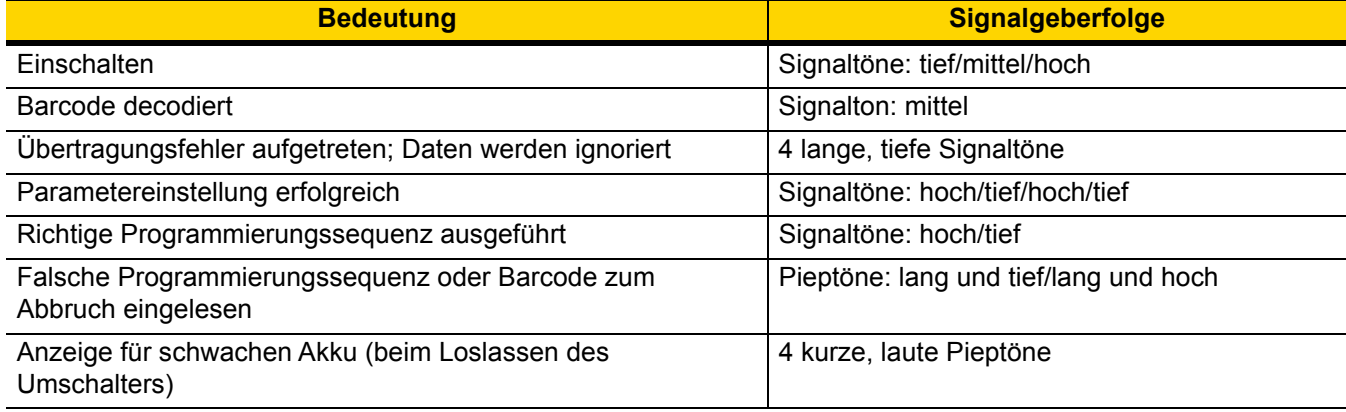

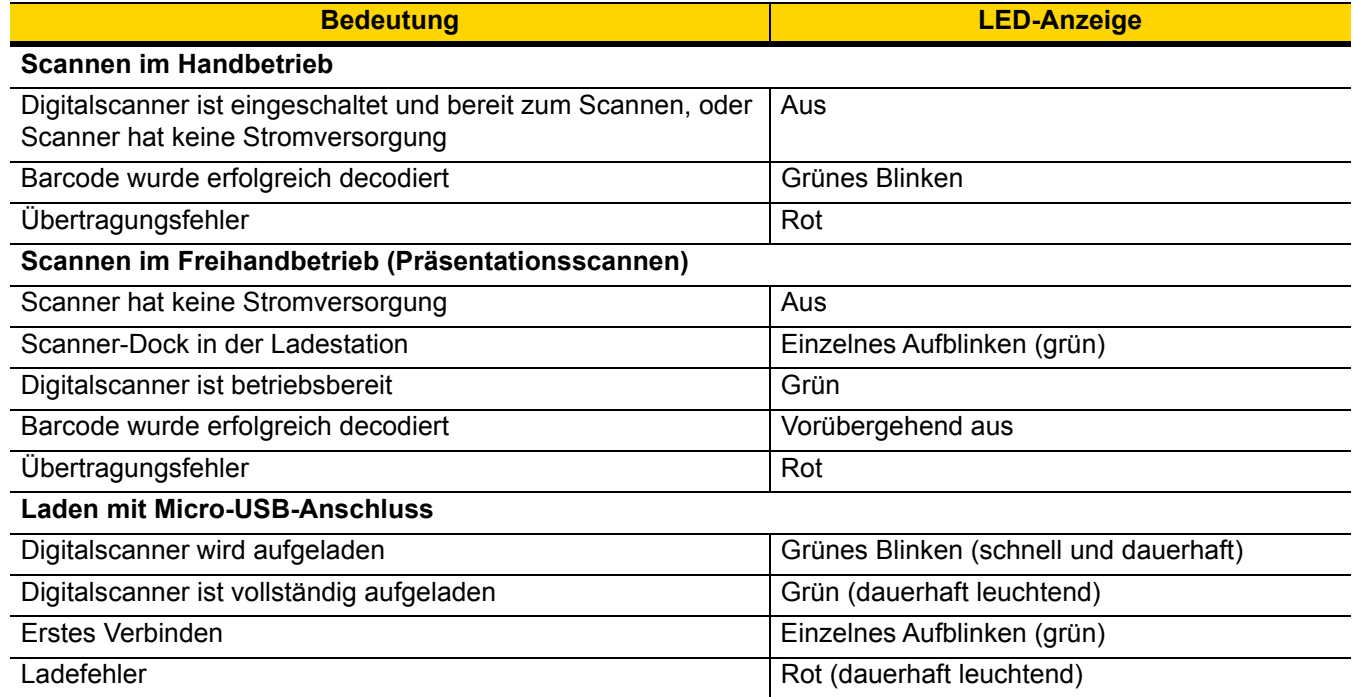

# **Ladestation**

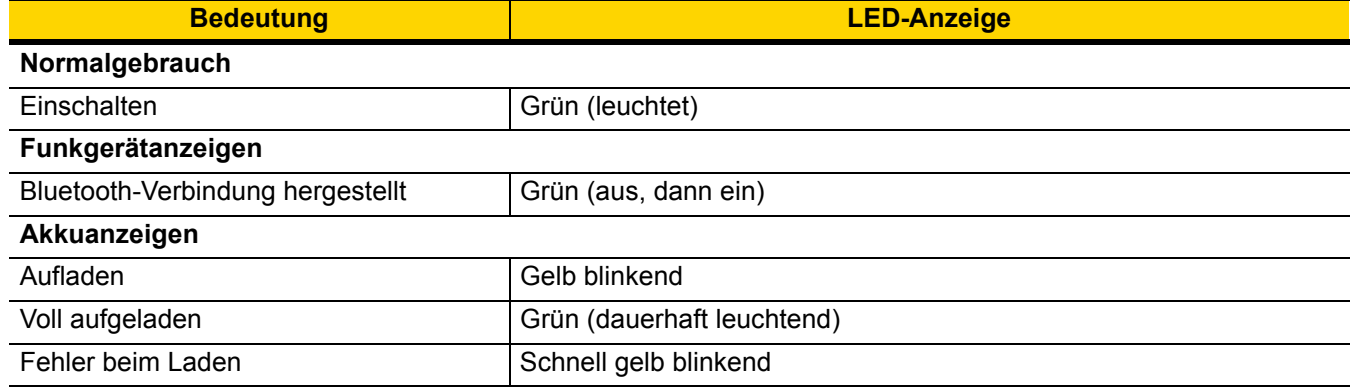

# **123Scan**

123Scan ist ein benutzerfreundliches, PC-basiertes Softwaretool, das eine schnelle und einfache benutzerdefinierte Einrichtung eines Scanners über einen Barcode oder ein USB-Kabel ermöglicht. Weitere Informationen finden Sie im Internet unter:<http://www.zebra.com/123Scan>.

### **Dienstprogramm-Funktionen**

- **•** Gerätekonfiguration
- **•** Elektronische Programmierung (USB-Kabel)
- **•** Programmierbarcode(s)
- **•** Datenansicht Scan-Protokoll (Anzeige der gescannten Barcodedaten)
- **•** Zugriff auf Inventar-Erfassungsdaten
- **•** Aktualisieren der Firmware und Anzeige von Versionshinweisen
- **•** Remote-Verwaltung (Erzeugung eines SMS-Pakets)

# **Fehlerbehebung**

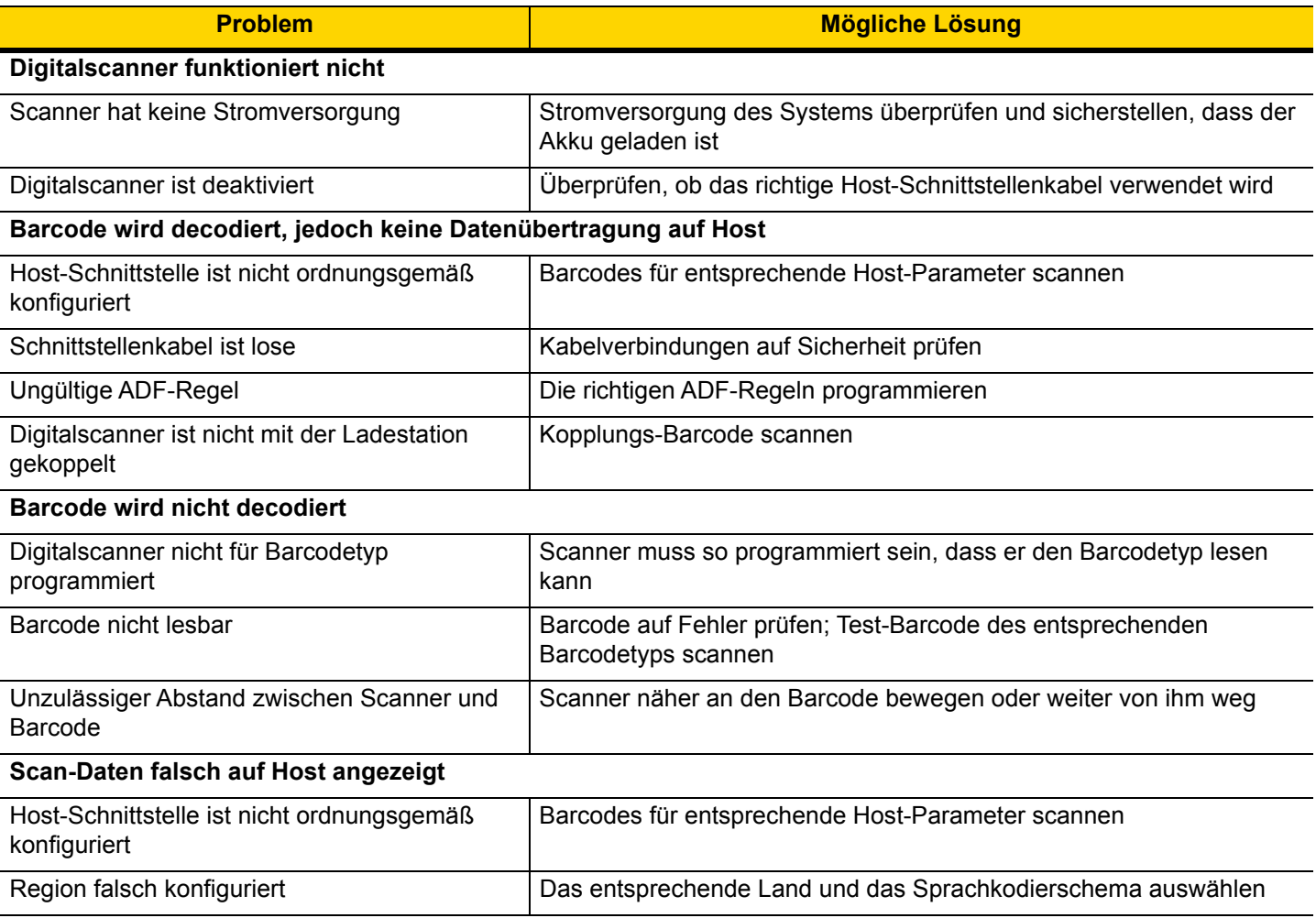

# **ANLEITUNG FÜR EMPFOHLENE VERWENDUNG – OPTIMALE KÖR-PERHALTUNG**

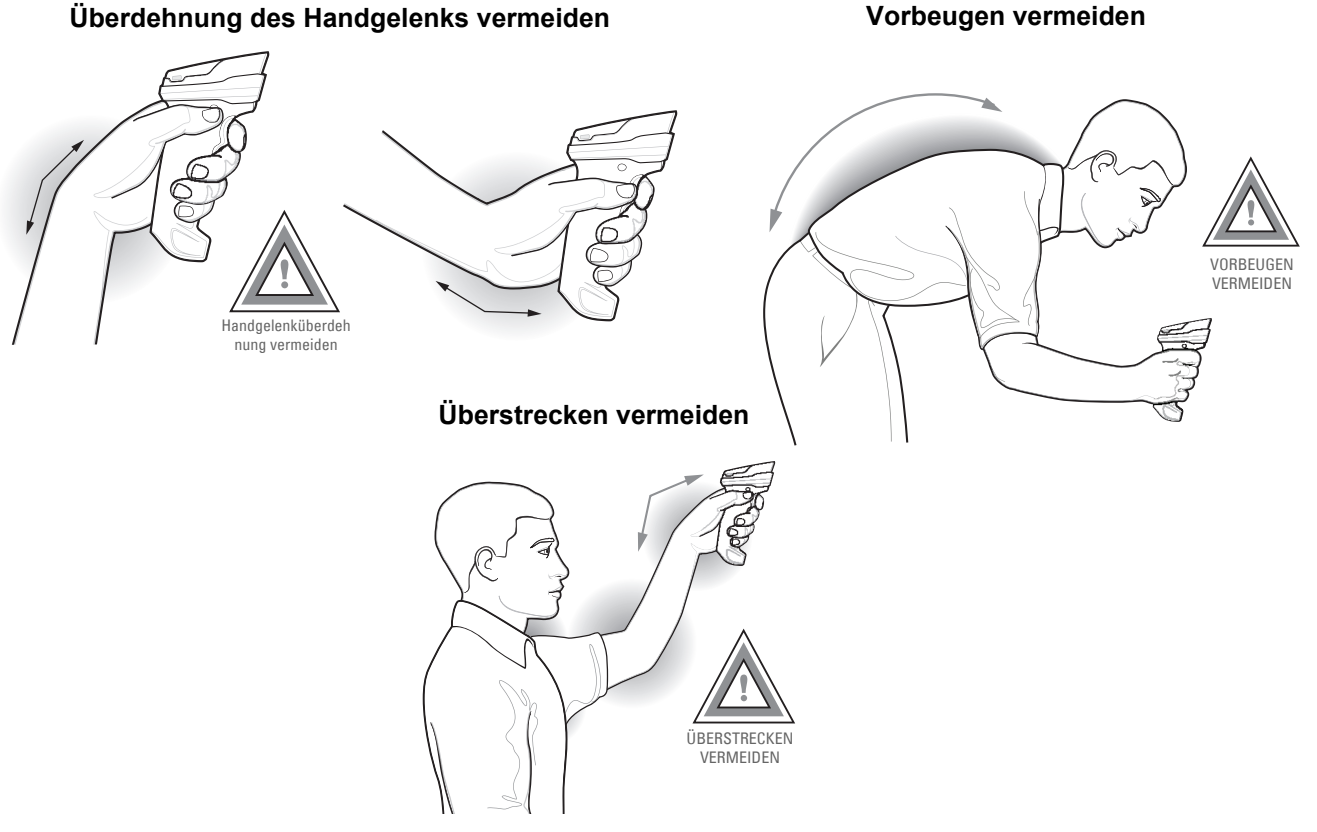

## **Arbeitsschutzempfehlungen**

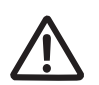

# **Ergonomische Empfehlungen**

**Vorsicht:** Die folgenden Empfehlungen sollten beachtet werden, um potenzielle Gesundheitsbeschwerden am Arbeitsplatz zu vermeiden oder zu minimieren. Wenden Sie sich an Ihren Gesundheits- und Sicherheitsbeauftragten vor Ort, um sicherzustellen, dass Sie die Sicherheitsvorschriften Ihres Unternehmens befolgen, die dem Schutz von Mitarbeitern am Arbeitsplatz dienen.

- **•** Vermeiden Sie einseitige, sich ständig wiederholende Bewegungen.
- **•** Achten Sie auf eine geeignete Körperhaltung.
- **•** Verringern oder vermeiden Sie große Kraftanstrengungen.
- **•** Halten Sie Gegenstände, die häufig verwendet werden, in greifbarer Nähe.
- **•** Passen Sie die Arbeitshöhe der Körpergröße und der Art der Arbeit an.
- **•** Stellen Sie Gegenstände schwingungsfrei auf.
- **•** Verringern oder vermeiden Sie direkten Druck.
- **•** Stellen Sie verstellbare Tische und Sitze zur Verfügung.
- **•** Sehen Sie ausreichend Raum für Körperbewegungen vor.
- **•** Achten Sie auf ein geeignetes Arbeitsumfeld.
- **•** Optimieren Sie Ihre Arbeitsabläufe.

# **Rechtliche Informationen**

Dieses Gerät ist unter "Zebra Technologies Corporation" zugelassen.

Diese Anleitung gilt für die Modellnummer DS2278.

Alle Zebra-Geräte sind so konstruiert, dass sie die Normen und Richtlinien der Länder erfüllen, in denen sie verkauft werden. Außerdem werden sie je nach Land mit den erforderlichen Prüfzeichen versehen und entsprechend den Bestimmungen des Landes beschriftet.

Übersetzungen in die Landessprache sind auf der folgenden Website verfügbar: www.zebra.com/support.

Jegliche Änderungen an Geräten von Zebra, die nicht ausdrücklich von Zebra genehmigt wurden, können dazu führen, dass die Gewährleistung und die Erlaubnis zum Betrieb für das Gerät erlöschen.

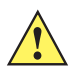

*VORSICHT* Verwenden Sie nur von Zebra genehmigte und nach UL-Liste zertifizierte Zubehörteile, Akkus und Akkuladegeräte.

> UNTERLASSEN Sie das Aufladen von feuchten oder nassen mobilen Computern oder Akkus. Sämtliche Komponenten müssen trocken sein, bevor sie an eine externe Stromquelle angeschlossen werden. Ausgewiesene maximale Betriebstemperatur: 50° C.

# **Bluetooth® Wireless Technology**

Dieses Produkt ist ein zugelassenes Bluetooth®-Produkt. Weitere Informationen und eine Liste der Endprodukte finden Sie unter [https://www.bluetooth.org/tpg/listings.cfm.](https://www.bluetooth.org/tpg/listings.cfm)

## **Ländergenehmigungen für Drahtlosgeräte**

Auf dem Gerät sind Zertifizierungsprüfzeichen angebracht, die anzeigen, dass die Funkmodule für die Verwendung in den folgenden Ländern und Kontinenten zugelassen sind: USA, Kanada, Japan, China, Südkorea, Australien und Europa.

Detailinformationen zu den Prüfkennzeichen für andere Länder finden Sie in der Konformitätserklärung (Declaration of Conformity, DoC). Diese ist verfügbar unter: [http://www.zebra.com/doc.](http://www.zebra.com/doc)

**Hinweis**: Hinweis: Europa umfasst Belgien, Bulgarien, Dänemark, Deutschland, Estland, Finnland, Frankreich, Griechenland, Großbritannien, Irland, Island, Italien, Kroatien, Lettland, Liechtenstein, Litauen, Luxemburg, Malta, Niederlande, Norwegen, Österreich, Polen, Portugal, Rumänien, Schweden, Schweiz, Slowakei, Slowenien, Spanien, Tschechische Republik, Ungarn und Zypern.

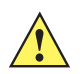

*VORSICHT* Der Betrieb des Geräts ist ohne rechtliche Zulassung nicht erlaubt.

## **Warnhinweise zum Einsatz von Drahtlosgeräten**

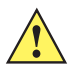

*VORSICHT* Beachten Sie bitte alle Warnhinweise zum Einsatz von Drahtlosgeräten.

## **Sicherheit in Krankenhäusern**

Drahtlosgeräte senden hohe Frequenzen und können Störungen an medizinischen elektrischen Geräten verursachen.

Drahtlosgeräte sind abzuschalten, wenn Sie sich in Krankenhäusern, Kliniken oder Gesundheitseinrichtungen befinden und dazu aufgefordert werden. Dadurch sollen mögliche Interferenzen mit empfindlicher medizinischer Ausstattung vermieden werden.

#### **Herzschrittmacher**

Die Herstellerempfehlung gibt vor, einen Mindestabstand von 15 cm (6 Zoll) zwischen einem drahtlosen Handgerät und einem Herzschrittmacher einzuhalten, um potenzielle Interferenzen zu vermeiden. Diese Richtlinie entspricht unabhängigen Forschungsergebnissen und Empfehlungen von Wireless Technology Research.

#### **Träger von Herzschrittmachern:**

- Personen mit Herzschrittmachern sollten das eingeschaltete Gerät IMMER mindestens in einem Abstand von 15 cm (6 Zoll) von sich entfernt halten.
- Das Gerät darf von diesen Personen nicht in der Brusttasche getragen werden.
- Das Gerät muss an das am weitesten vom Herzschrittmacher entfernte Ohr gehalten werden.
- Falls Sie Grund zur Annahme haben, dass Interferenzen auftreten, sollten Sie Ihr Gerät unverzüglich AUSSCHALTEN.

#### **Andere medizinische Geräte**

Konsultieren Sie Ihren Arzt oder den Hersteller des medizinischen Geräts, um festzustellen, ob die Inbetriebnahme des Drahtlosprodukts das medizinische Gerät beeinträchtigt.

# **Richtlinien zur Hochfrequenzeinwirkung**

#### **Sicherheitshinweise**

- **Verringern der Hochfrequenzeinwirkung ordnungsgemäße Verwendung** Verwenden Sie das Gerät nur gemäß der Bedienungsanleitung.
- **International**

Das Gerät erfüllt international anerkannte Standards zur elektromagnetischen Einwirkung durch Funkgeräte. Internationale Informationen zur Einwirkung elektromagnetischer Felder auf Menschen finden Sie in der Zebra-Konformitätserklärung (Declaration of Conformity, DoC) unter [http://www.zebra.com/doc.](http:www.zebra.com/doc) Weitere Informationen zu den Sicherheitsaspekten der HF-Energie von kabellosen Geräten finden Sie unter <https://www.zebra.com/us/en/about-zebra/company-information/corporate-responsibility.html>unter "Corporate Responsibility" (Unternehmenshaftung).

• **Europa**

#### **• Handgeräte**

Laut den FCC-Richtlinien für HF-Einwirkung muss dieses Gerät im Handbetrieb in einem Mindestabstand von 0 cm zum menschlichen Körper eingesetzt werden. Andere Konfigurationen sollten vermieden werden.

#### **• USA und Kanada**

#### **• Andere Antennen**

Damit die FCC-Richtlinien für Hochfrequenz-Signale eingehalten werden können, darf die Antenne des vorliegenden Senders nicht am selben Standort wie andere Sender/Antennen verwendet bzw. gleichzeitig mit diesen betrieben werden. Ausgenommen sind nur Sender/Antennen, für die bereits diesbezüglich eine Genehmigung besteht.

#### **• Handgeräte**

Dieses Gerät wurde für das Tragen am Körper und den handbetriebenen Gebrauch getestet. Verwenden Sie nur die von Zebra getesteten und zugelassenen Gürtelclips, Halter und ähnliche Zubehörartikel gemäß FCC-Richtlinien. Die Verwendung von Gürtelclips, Haltern und ähnlichem Zubehör eines Drittanbieters entspricht möglicherweise nicht den FCC-Richtlinien für HF-Signale und sollte vermieden werden.

Um die Richtlinien der USA und Kanadas zur HF-Einwirkung zu erfüllen, müssen Funkgeräte in einem Mindestabstand von 0 cm zum menschlichen Körper betrieben werden.

Pour satisfaire aux exigences Américaines et Canadiennes d'exposition aux radio fréquences, un dispositif de transmission doit fonctionner avec une distance de séparation minimale de XX cm ou plus de corps d'une personne.

### **LED-Geräte**

Für LED-Geräte gemäß IEC 62471 und klassifiziert als "Ausgenommene Risikogruppe" gelten keine Produktkennzeichnungsbestimmungen. Die folgende Warnung muss laut US- und internationalen Bestimmungen aufgeführt werden:

#### **LED-Konformitätserklärung:**

Klassifiziert als "AUSGENOMMENE RISIKOGRUPPE" gemäß IEC 62471:2006 und EN 62471:2008.

Impulsdauer: 9 ms.

## **Akkus**

Taiwan – Recycling

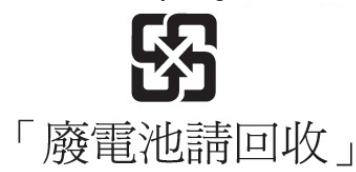

Nach den Anforderungen der Umweltschutzorganisation EPA (Environmental Protection Administration) sind Unternehmen, die Trockenbatterien herstellen oder importieren, in Einklang mit Artikel 15 des Müllentsorgungsgesetzes (Waste Disposal Act) zum Anbringen von Recyclingkennzeichen auf den zu Vertriebsund Werbezwecken verwendeten Batterien verpflichtet. Wenden Sie sich an ein offizielles taiwanesisches Recyclingunternehmen, um Informationen zur ordnungsgemäßen Batterieentsorgung zu erhalten.

#### **Informationen zu Akkus**

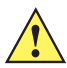

*VORSICHT* Bei falsch eingesetzten Akkus besteht Explosionsgefahr. Entsorgen Sie Akkus gemäß den geltenden Vorgaben.

Verwenden Sie nur von Zebra genehmigte Akkus. Zubehör mit Akkuladefähigkeit ist für die Verwendung mit den folgenden Akkumodellen zugelassen:

Teilenummer BT-000317-01 (4,2 V DC, 2400 mAh).

Die wiederaufladbaren Akkus von Zebra werden nach höchsten Industriestandards entwickelt und hergestellt.

Allerdings besitzen auch solche Akkus eine begrenzte Lager- und Betriebslebensdauer und müssen irgendwann ausgetauscht werden. Zu den Faktoren, die sich auf den Lebenszyklus des Akkus auswirken, gehören Hitze, Kälte, extreme Umwelteinflüsse und schwere Fallschäden.

Bei einer Lagerung von mehr als sechs Monaten kann eine dauerhafte Qualitätsminderung des Akkus eintreten. Lagern Sie die Akkus deshalb stets halb voll geladen, kühl und trocken außerhalb der Geräte, um eine Einschränkung der Ladekapazität, ein Rosten von metallischen Teilen und ein Austreten des Elektrolyts zu vermeiden. Wenn Sie Akkus für ein Jahr oder länger lagern, sollten Sie mindestens einmal im Jahr den Ladestand überprüfen und ggf. die Akkus wieder halb voll laden.

Ersetzen Sie die Akkus, wenn sich die übliche Betriebszeit erheblich verkürzt.

Unabhängig davon, ob sie separat oder zusammen mit einem Mobilcomputer oder Barcodescanner gekauft wurden, beträgt die Standardgarantiefrist für Akkus von Zebra ein Jahr. Weitere Informationen zu Akkus von Zebra finden Sie unter: [http://www.zebra.com/batterybasics.](http://www.zebra.com/batterybasics)

#### **Akku-Sicherheitsrichtlinien**

Die Umgebung, in der die Akkus geladen werden, muss frei von Fremdkörpern, leicht entzündlichen Materialien und Chemikalien sein. Besondere Vorsicht ist beim Laden in gemeinnützigen Umgebungen geboten.

- Befolgen Sie die Anweisungen für Handhabung, Lagerung und Laden von Akkus im Benutzerhandbuch.
- Eine falsche Handhabung von Akkus kann zu Feuer, Explosionen oder anderen Gefahrensituationen führen.
- Zum Aufladen des Akkus für das mobile Gerät müssen die Akku- und Ladetemperaturen zwischen 0 °C und +40 °C liegen.
- Benutzen Sie nur kompatible Akkus und Ladegeräte. Die Verwendung eines inkompatiblen Akkus oder eines inkompatiblen Ladegeräts kann zu Feuer, Explosionen, Auslaufen gefährlicher Stoffe oder anderen Gefahrensituationen führen. Wenn Sie Fragen zur Kompatibilität eines Akkus oder Ladegeräts haben, wenden Sie sich an den Support von Zebra.
- Geräte, die einen USB-Port als Ladestromversorgung verwenden, dürfen nur an Produkte angeschlossen werden, die das USB-IF-Logo tragen oder den USB-IF-Kompatibilitätstest bestanden haben.
- Der Akku darf nicht zerlegt, geöffnet, zerdrückt, gebogen, verformt, durchstochen oder zerkleinert werden.
- Ein schwerer Schlag durch Fallenlassen eines akkubetriebenen Geräts auf eine harte Oberfläche kann zur Überhitzung des Akkus führen.
- Verursachen Sie keine Kurzschlüsse am Akku, und bringen Sie die Batteriepole des Akkus nicht durch leitende oder metallische Gegenstände in Kontakt.
- Verändern Sie das Gerät nicht, bereiten Sie es nicht wieder auf, und führen Sie keine fremden Gegenstände in den Akku ein. Tauchen Sie das Gerät nicht in Wasser oder andere Flüssigkeiten, und setzen Sie es nicht Feuer, Explosionen oder anderen Gefahren aus.
- Lassen oder lagern Sie das Gerät nicht in oder in der Nähe von Umgebungen, die sich stark erhitzen, wie z. B. ein geparktes Auto, eine Heizung oder andere Wärmequellen. Legen Sie den Akku nicht in die Mikrowelle oder den Trockner.
- Kinder dürfen Akkus nur unter Aufsicht verwenden.
- Bitte befolgen Sie die länderspezifischen Vorschriften für die Entsorgung von Akkus.
- Werfen Sie die Akkus nicht ins Feuer.
- Wenn ein Akku verschluckt wurde, nehmen Sie sofort ärztliche Hilfe in Anspruch.
- Sollte ein Akku undicht sein, halten Sie die auslaufende Flüssigkeit von Haut und Augen fern. Wenn Sie mit der Flüssigkeit in Berührung gekommen sind, waschen Sie die betroffene Stelle mit viel Wasser, und ziehen Sie einen Arzt zu Rate.
- Falls Sie Mängel am Gerät oder Akku feststellen, wenden Sie sich zwecks einer Überprüfung an den Support von Zebra.

### **Anforderungen zum Schutz vor Hochfrequenzstörungen – FCC**

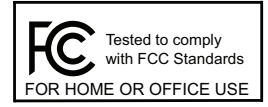

Hinweis: Dieses Gerät wurde geprüft und erfüllt die Grenzwerte für ein digitales Gerät der Klasse B laut Teil 15 der FCC-Richtlinien. Diese Grenzwerte wurden festgelegt, um einen angemessenen Schutz vor Störungen zu gewährleisten, wenn das Gerät in einer bewohnten Umgebung eingesetzt wird.

Dieses Gerät erzeugt und verwendet Hochfrequenzstrahlung und kann diese ausstrahlen. Dies kann sich, sofern das Gerät nicht gemäß der Bedienungsanleitung angeschlossen und eingesetzt wird, störend auf andere Funkfrequenzen auswirken. Eine Garantie, dass bei einer bestimmten Installation keine Störungen auftreten, kann nicht gegeben werden. Falls dieses Gerät den Radio- oder Fernsehempfang negativ beeinflusst (dies lässt sich durch Aus- und Einschalten des Geräts überprüfen), sollten folgende Korrekturmaßnahmen ergriffen werden:

- **•** Neuausrichtung oder Umstellung der Empfangsantenne
- **•** Vergrößerung des Abstands zwischen Gerät und Empfänger
- **•** Anschluss des Geräts an eine andere Steckdose als die, an die der Empfänger angeschlossen ist
- **•** Beratung durch den Händler oder einen Radio-/Fernsehtechniker

# **Funksender (Teil 15)**

Dieses Gerät erfüllt die Anforderungen von Teil 15 der FCC-Richtlinien. Der Betrieb des Geräts unterliegt den beiden folgenden Bedingungen: (1) Das Gerät darf keine schädlichen Interferenzen verursachen, und (2) es muss alle Interferenzen annehmen, einschließlich Interferenzen, die zu einem unerwünschten Betrieb führen können.

### **Anforderungen zum Schutz vor Hochfrequenzstörungen – Kanada**

CAN ICES-3 (B)/NMB-3(B)

#### **Funksender**

Dieses Gerät erfüllt die lizenzfreien RSS-Standards von Industry Canada. Der Betrieb des Geräts unterliegt den beiden folgenden Bedingungen: (1) Das Gerät darf keine Interferenzen verursachen, und (2) es muss alle Interferenzen annehmen, einschließlich Interferenzen, die zu einem unerwünschten Betrieb des Geräts führen können.

Le présent appareil est conforme aux CNR d'Industrie Canada applicables aux appareils radio exempts de licence. L'exploitation est autorisée aux deux conditions suivantes: (1) l'appareil ne doit pas produire de brouillage, et (2) l'utilisateur de l'appareil doit accepter tout brouillage radio électrique subi même si le brouillage est susceptible d'en compromettre le fonctionnement.

# **Prüfzeichen und Europäischer Wirtschaftsraum (EWR)**

Die Verwendung von Bluetooth® Wireless Technology unterliegt folgenden Beschränkungen im europäischen Wirtschaftsraum (EWR):

• Die 2,4-GHz-Geräte dürfen eine Strahlungsleistung von 100 mW EIRP nicht überschreiten und müssen im Frequenzbereich zwischen 2,400 und 2,4835 GHz liegen.

#### **Konformitätserklärung**

Zebra erklärt hiermit, dass dieses Gerät den Richtlinien 2011/65/EU und 1999/5/EG oder 2014/53/EU (2014/53/EU ersetzt 1999/5/EG ab dem 13. Juni 2017) entspricht. Den vollständigen Wortlaut der EU-Konformitätserklärung finden Sie unter der folgenden Internetadresse: <http://www.zebra.com/doc>.

#### **Japan (VCCI) – Voluntary Control Council for Interference**

#### **Klasse B ITE**

この装置は、クラスB情報技術装置です。この装置は、家庭環境で使用 することを目的としていますが、この装置がラジオやテレビジョン受信機に 近接して使用されると、受信障害を引き起こすことがあります。 取扱説明書に従って正しい取り扱いをして下さい。 VCCI - B

#### **Warnung für Klasse B ITE – Korea**

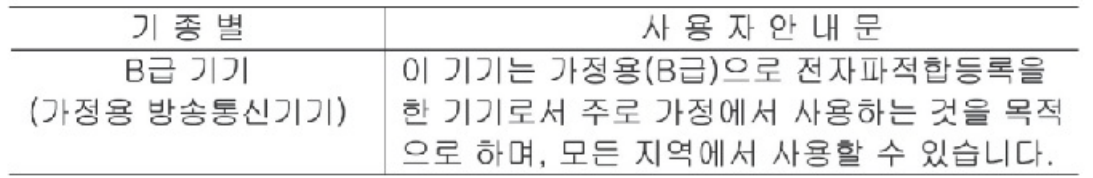

# **Andere Länder**

#### **Brasilien (UNERWÜNSCHTE EMISSIONEN – ALLE PRODUKTE)**

#### **Declarações Regulamentares para DS2278 - Brazil**

Nota: A marca de certificação se aplica ao Transceptor, modelo DS2278. Este equipamento opera em caráter secundário, isto é, não tem direito a proteção contra interferência prejudicial, mesmo de estações do mesmo tipo, e não pode causar interferência a sistemas operando em caráter primário.

Para maiores informações sobre ANATEL consulte o site: <www.anatel.gov.br>.

#### **Chile**

Este equipo cumple con la Resolución No 403 de 2008, de la Subsecretaria de telecomunicaciones, relativa a radiaciones electromagnéticas.

#### **China**

通过访问以下网址可下载当地语言支持的产品说明书 http://www.zebra.com/contact

锂电池安全警示语 : 警告:请勿拆装,短路,撞击,挤压或者投入火中及水中; 注意:如果电池被不正确型号替换,或出现鼓胀,会存在爆炸及其他危险 请按说明处置使用过的电池 电池浸水后严禁使用

#### 合格证:

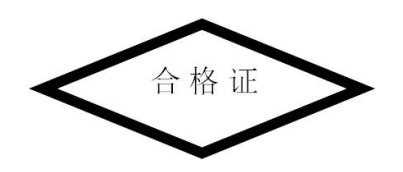

#### **Eurasische Zollunion**

## **Евразийский Таможенный Союз**

Данный продукт соответствует требованиям знака EAC.

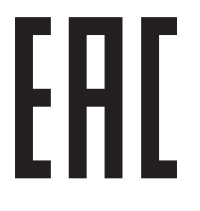

#### **Mexiko**

Frequenzbereich beschränkt auf: 2,450 bis 2,4835 GHz.

La operación de este equipo está sujeta a las siguientes dos condiciones: (1) es posible que este equipo o dispositivo no cause interferencia perjudicial y (2) este equipo o dispositivo debe aceptar cualquier interferencia, incluyendo la que pueda causar su operación no deseada.

#### **Südkorea**

Für Funkgeräte zwischen 2400 und ca. 2483,5 MHz oder 5725 und ca. 5825 MHz sollen die folgenden zwei Hinweise angezeigt werden:

해당 무선설비는 운용 중 전파혼신 가능성이 있음

해당 무선설비는 전파혼신 가능성이 있으므로 인명안전과 관련된 서비스는 할 수 없습니다

#### **Taiwan**

#### 臺灣

低功率電波輻射性電機管理辦法

第十二條

經型式認證合格之低功率射頻電機,非經許可,公司、商號或使用者均不得擅自變更頻率、加大功率或變更原設計之特性及 功能。

第十四條

低功率射頻電機之使用不得影響飛航安全及干擾合法通信;經發現有干擾現象時,應立即停用,並改善至無干擾時方得繼續 使用。

前項合法通信,指依電信規定作業之無線電通信。

低功率射頻電機須忍受合法通信或工業、科學及醫療用電波輻射性電機設備之干擾。

#### **Ukraine**

Дане обладнання відповідає вимогам технічного регламенту №1057, № 2008 на обмеження щодо використання деяких небезпечних речовин в електричних та електронних пристроях.

#### **Thailand**

้ เครื่องโทรคมนาคมและอปกรณ์นี้ มีความสอดคล้องตามข้อกำหนดของ กทช.

#### **WEEE-Konformitätserklärung – TÜRKEI**

EEE Yönetmeliğine Uygundur

# **CMM Offenlegung**

Diese Tabelle wurde so erstellt, dass Sie den RoHS-Anforderungen in China entspricht.

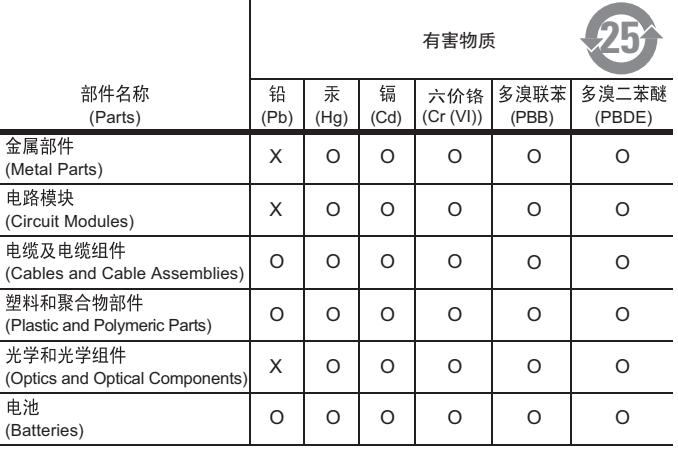

本表格依据SJ/T 11364 的规定编制。

- 0: 表示该有害物质在该部件所有均质材料中的含量均在 SJ/T 11364--2014 规定<br>的限量要求以下。
- X: 表示该有害物质至少在该部件的某一均质材料中的含量超出SJ/T 11364--2014<br> 规定的限量要求。(企业可在此处,根据实际情况对上表中打"×"的技术原 因进行进一步说明。)

# **EU-Richtlinie zur Entsorgung von Elektro- und Elektronik-Altgeräten (WEEE, Waste Electrical and Electronic Equipment)**

**English:** For EU Customers: All products at the end of their life must be returned to Zebra for recycling. For information on how to return product, please go to: http://www.zebra.com/weee.

**Français :** clients de l'Union Européenne : tous les produits en fin de cycle de vie doivent être retournés à Zebra pour recyclage. Pour de plus amples informations sur le retour de produits, consultez : http://www.zebra.com/weee.

**Español:** Para clientes en la Unión Europea: todos los productos deberán entregarse a Zebra al final de su ciclo de vida para que sean reciclados. Si desea más información sobre cómo devolver un producto, visite: http://www.zebra.com/weee.

**Български:** За клиенти от ЕС: След края на полезния им живот всички продукти трябва да се връщат на Zebra за рециклиране. За информация относно връщането на продукти, моля отидете на адрес: http://www.zebra.com/weee.

**Deutsch:** Für Kunden innerhalb der EU: Alle Produkte müssen am Ende ihrer Lebensdauer zum Recycling an Zebra zurückgesandt werden. Informationen zur Rücksendung von Produkten finden Sie unter http://www.zebra.com/weee.

**Italiano:** per i clienti dell'UE: tutti i prodotti che sono giunti al termine del rispettivo ciclo di vita devono essere restituiti a Zebra al fine di consentirne il riciclaggio. Per informazioni sulle modalità di restituzione, visitare il seguente sito Web: http://www.zebra.com/weee.

**Português:** Para clientes da UE: todos os produtos no fim de vida devem ser devolvidos à Zebra para reciclagem. Para obter informações sobre como devolver o produto, visite: http://www.zebra.com/weee.

**Nederlands:** Voor klanten in de EU: alle producten dienen aan het einde van hun levensduur naar Zebra te worden teruggezonden voor recycling. Raadpleeg http://www.zebra.com/weee voor meer informatie over het terugzenden van producten.

**Polski:** Klienci z obszaru Unii Europejskiej: Produkty wycofane z eksploatacji naleźy zwrócić do firmy Zebra w celu ich utylizacji. Informacje na temat zwrotu produktów znajdują się na stronie internetowej http://www.zebra.com/weee.

**Čeština:** Pro zákazníky z EU: Všechny produkty je nutné po skonèení jejich životnosti vrátit spoleènosti Zebra k recyklaci. Informace o zpùsobu vrácení produktu najdete na webové stránce: http://www.zebra.com/weee.

**Eesti:** EL klientidele: kõik tooted tuleb nende eluea lõppedes tagastada taaskasutamise eesmärgil Zebra'ile. Lisainformatsiooni saamiseks toote tagastamise kohta külastage palun aadressi: http://www.zebra.com/weee.

**Magyar:** Az EU-ban vásárlóknak: Minden tönkrement terméket a Zebra vállalathoz kell eljuttatni újrahasznosítás céljából. A termék visszajuttatásának módjával kapcsolatos tudnivalókért látogasson el a http://www.zebra.com/weee weboldalra.

**Svenska:** För kunder inom EU: Alla produkter som uppnått sin livslängd måste returneras till Zebra för återvinning. Information om hur du returnerar produkten finns på http://www.zebra.com/weee.

**Suomi:** Asiakkaat Euroopan unionin alueella: Kaikki tuotteet on palautettava kierrätettäväksi Zebra-yhtiöön, kun tuotetta ei enää käytetä. Lisätietoja tuotteen palauttamisesta on osoitteessa http://www.zebra.com/weee.

**Dansk:** Til kunder i EU: Alle produkter skal returneres til Zebra til recirkulering, når de er udtjent. Læs oplysningerne om returnering af produkter på: http://www.zebra.com/weee.

**Ελληνικά:** Για πελάτες στην Ε.Ε.: Όλα τα προϊόντα, στο τέλος της διάρκειας ζωής τους, πρέπει να επιστρέφονται στην Zebra για ανακύκλωση. Για περισσότερες πληροφορίες σχετικά με την επιστροφή ενός προϊόντος, επισκεφθείτε τη διεύθυνση http://www.zebra.com/weee στο ∆ιαδίκτυο.

**Malti:** Għal klijenti fl-UE: il-prodotti kollha li jkunu waslu fl-aħħar tal-ħajja ta' l-użu tagħhom, iridu jiġu rritornati għand Zebra għar-riċiklaġġ. Għal aktar tagħrif dwar kif għandek tirritorna l-prodott, jekk jogħġbok żur: http://www.zebra.com/weee.

**Românesc:** Pentru clienţii din UE: Toate produsele, la sfârşitul duratei lor de funcţionare, trebuie returnate la Zebra pentru reciclare. Pentru informaţii despre returnarea produsului, accesaţi: http://www.zebra.com/weee.

**Slovenski:** Za kupce v EU: vsi izdelki se morajo po poteku življenjske dobe vrniti podjetju Zebra za reciklažo. Za informacije o vračilu izdelka obiščite: http://www.zebra.com/weee.

**Slovenčina:** Pre zákazníkov z krajín EU: Všetky výrobky musia byť po uplynutí doby ich životnosti vrátené spoločnosti Zebra na recykláciu. Bližšie informácie o vrátení výrobkov nájdete na: http://www.zebra.com/weee.

Lietuvių: ES vartotojams: visi gaminiai, pasibaigus jų eksploatacijos laikui, turi būti grąžinti utilizuoti į kompaniją "Zebra". Daugiau informacijos, kaip grąžinti gaminį, rasite: http://www.zebra.com/weee.

**Latviešu:** ES klientiem: visi produkti pēc to kalpošanas mūža beigām ir jānogādā atpakaļ Zebra otrreizējai pārstrādei. Lai iegūtu informāciju par produktu nogādāšanu Zebra, lūdzu, skatiet: http://www.zebra.com/weee.

**Türkçe:** AB Müşterileri için: Kullanım süresi dolan tüm ürünler geri dönüştürme için Zebra'ya iade edilmelidir. Ürünlerin nasıl iade edileceği hakkında bilgi için lütfen şu adresi ziyaret edin: http://www.zebra.com/weee.

**Hrvatski:** Za kupce u Europskoj uniji: Svi se proizvodi po isteku vijeka trajanja moraju vratiti tvrtki Zebra na recikliranje. Informacije o načinu vraćanja proizvoda potražite na web-stranici: http://www.zebra.com/weee.

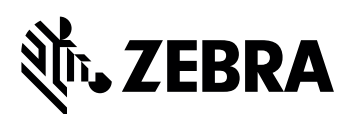

Zebra Technologies Corporation, Inc. Lincolnshire, IL 60069, USA

http://www.zebra.com

© 2017 ZIH Corp und/oder Tochterunternehmen. Alle Rechte vorbehalten. ZEBRA und der stilisierte Zebrakopf sind in vielen Ländern eingetragene Marken von ZIH Corp. Alle anderen Marken sind das Eigentum ihrer jeweiligen Inhaber.

**MN-002916-02DE Revision A – Juni 2017**